Подготовлено с использованием системы КонсультантПлюс

## Приложение № 1

к Общим требованиям к порядку составления, утверждения и ведения бюджетных смет казенных учреждений, подведомственных администрации МР "Бабаюртовский район", утвержденному Постановлением аминистрации МР "Бабаюртовский район" №394 от 06 июня

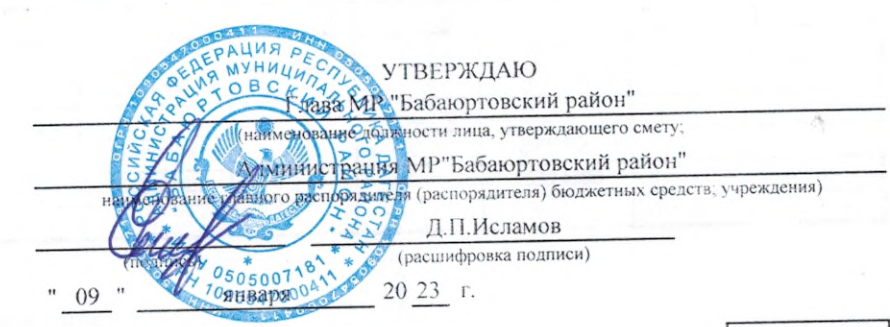

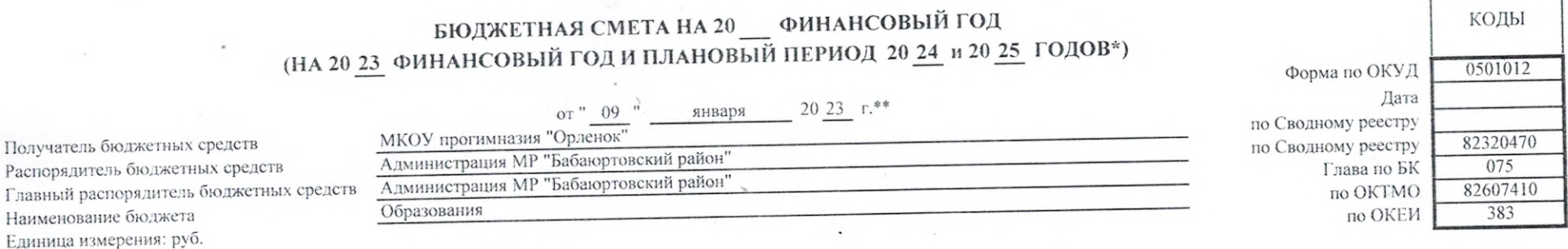

## Раздел 1. Итоговые показатели бюджетной сметы

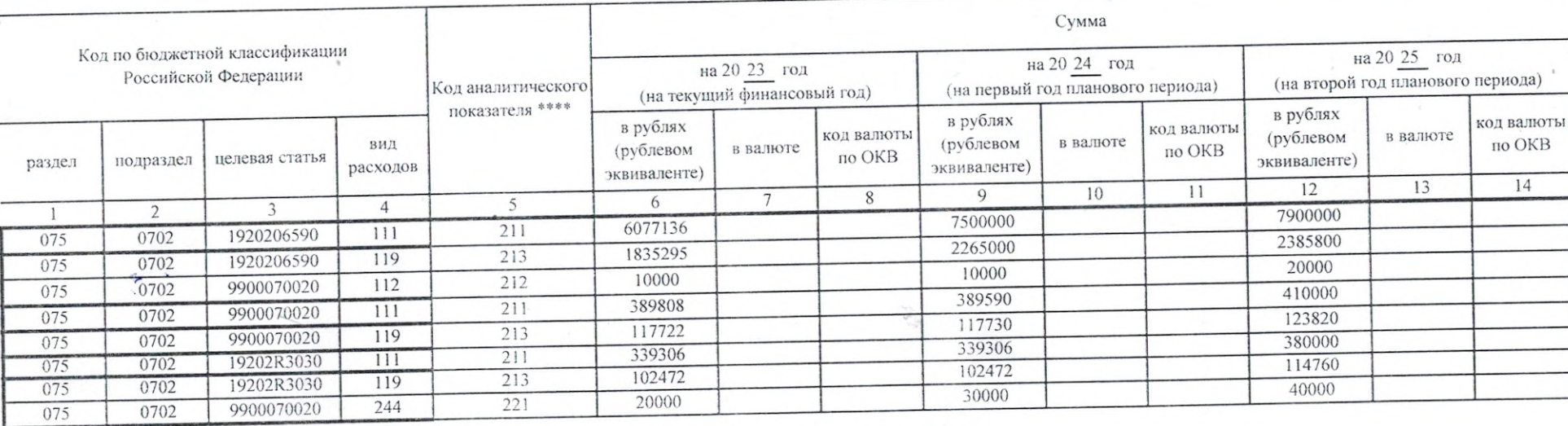

\* В случае утверждения закона (решения) о бюджете на очередной фина-\*\* Указывается дата подписания сметы, в случае утверждения сметы руководителем учреждения - дата утверждения сметы.

o,

A.  $\sim$   $\sim$ 

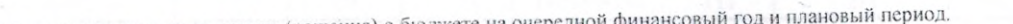

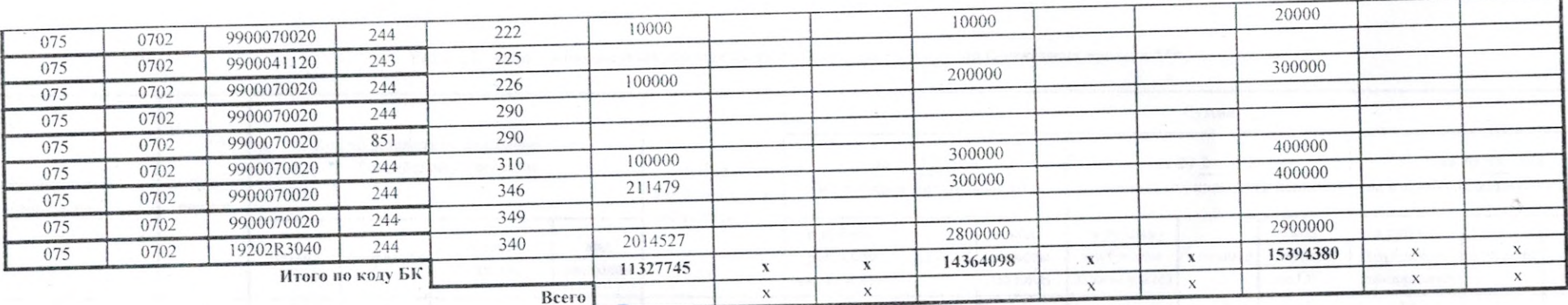

 $\hat{\phantom{a}}$ 

Ż,

 $\lambda$ 

 $2.3$ 

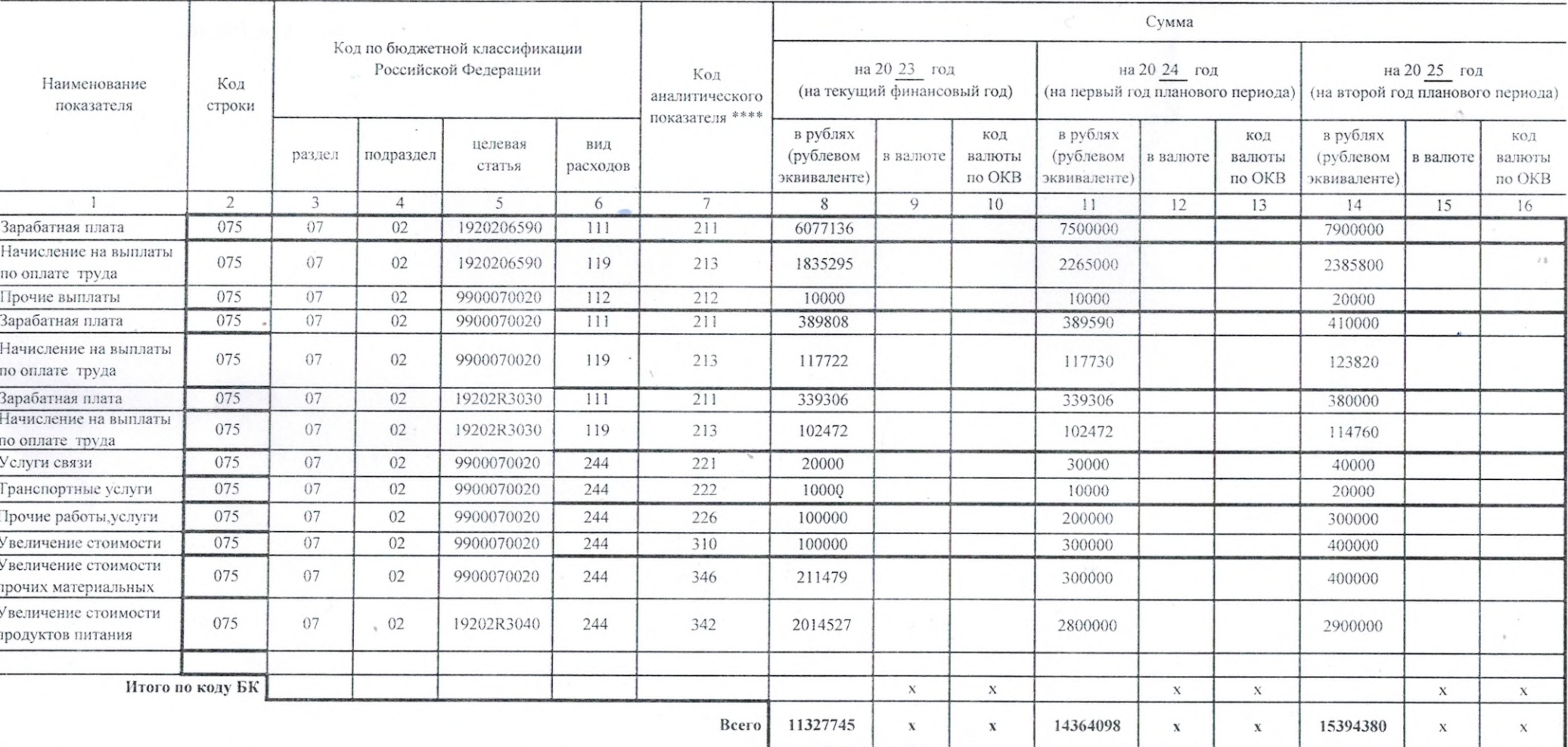

## Раздел 2. Лимиты бюджетных обязательств по расходам получателя бюджетных средств \*\*\*

Раздел 3. Лимиты бюджетных обязательств по расходам на предоставление бюджетных инвестиций юридическим лицам, субсидий бюджетным и автономным учреждениям, иным некоммерческим

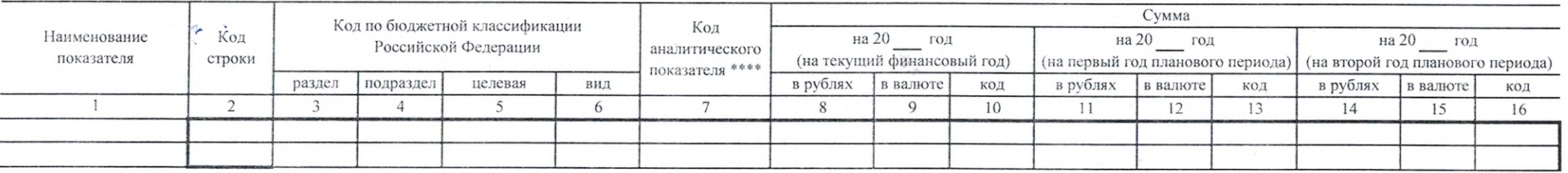

Подготовлено с использованием системы КонсультантПлюс

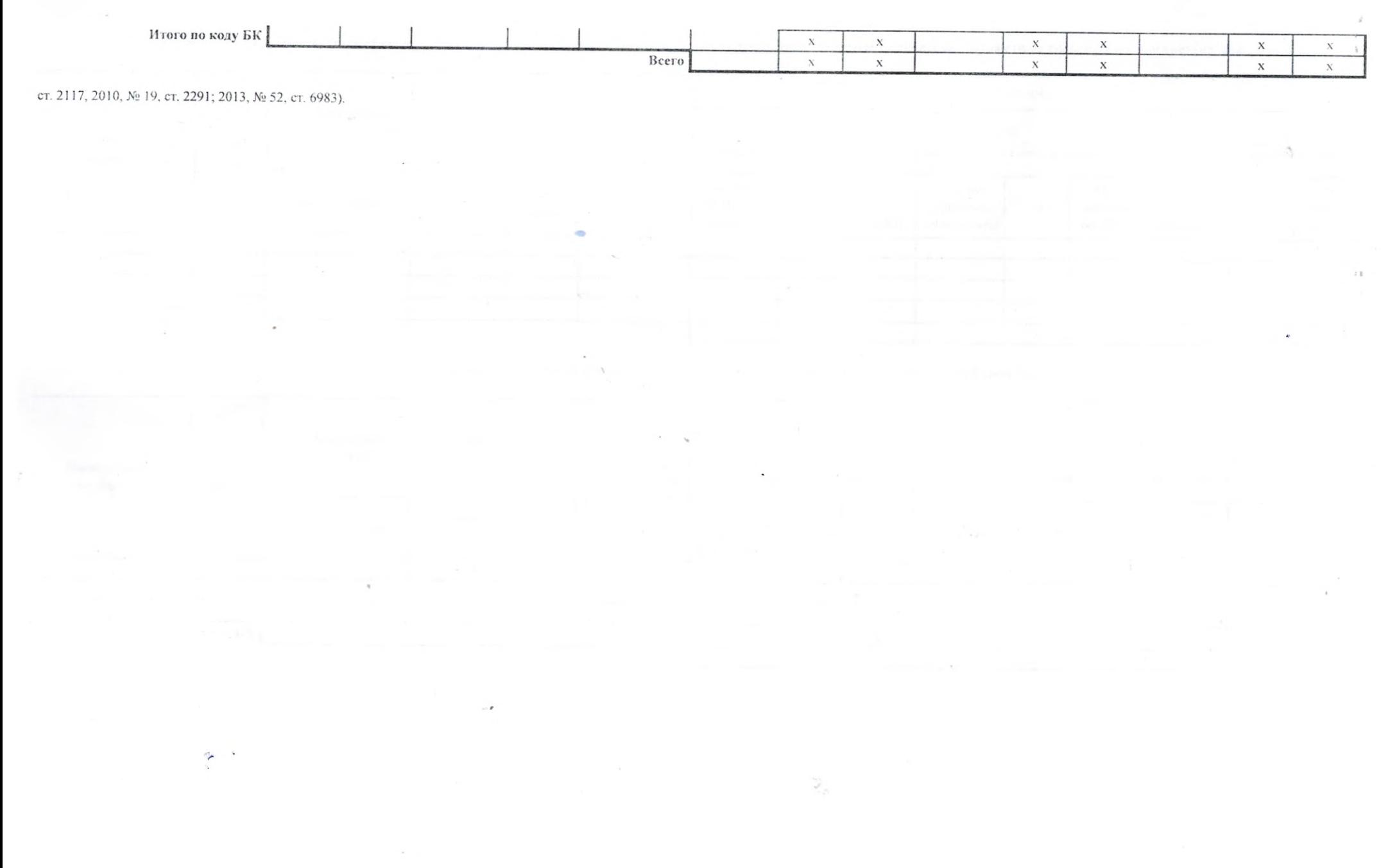

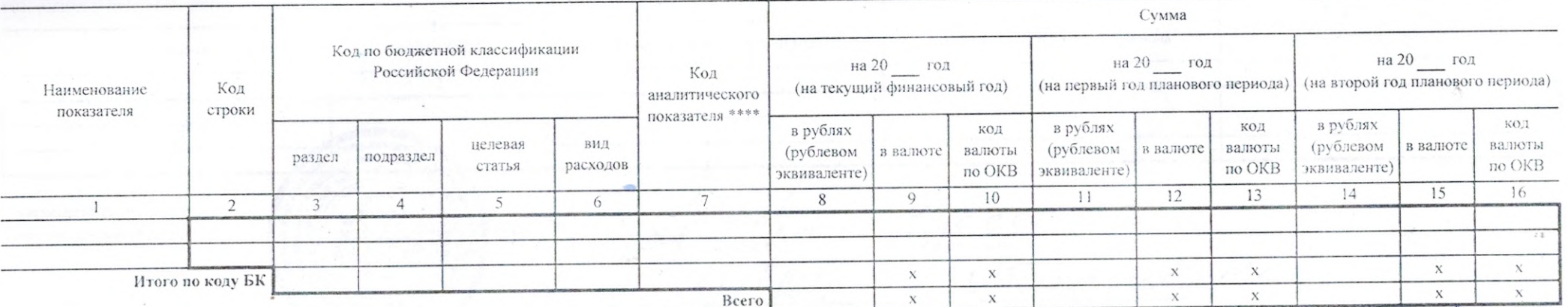

Раздел 4. Лимиты бюджетных обязательств по расходам на закупки товаров, работ, услуг, осуществляемые получателем бюджетных средств в пользу третьих лиц

Раздел 5. СПРАВОЧНО: Бюджетные ассигнования на исполнение публичных нормативных обязательств

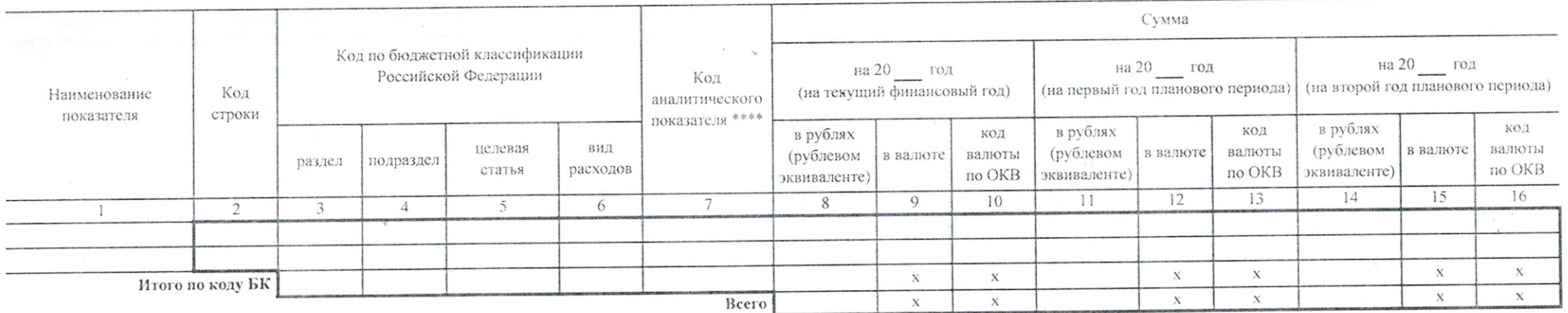

¥,

 $\ddot{\phantom{a}}$ 

**A** 

Подготовлено с использованием системы КонсультантПлюс

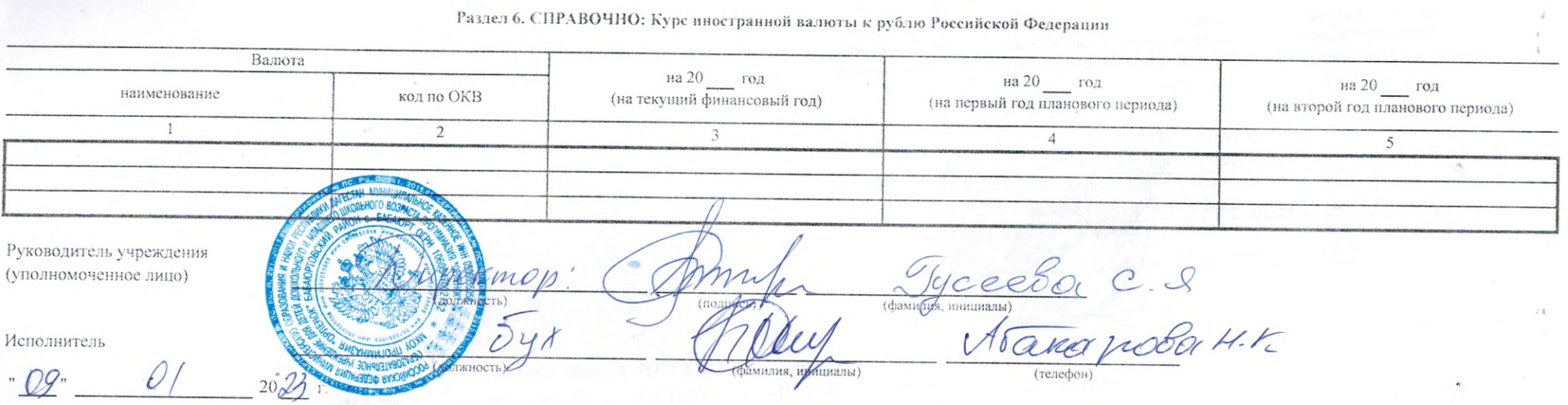

\*\*\* Указывается код классификации операций сектора государственного управления или код аналитического показателя в случае, если Порядком ведения сметы предусмотрена дополнительная детализация показателей сметы по кодам статей (подстатей) соответствующих групп (статей) классификации операций сектора государственного управления (кодам аналитических показателей).

> $\sim$  $\sim$

 $\sim$